# <span id="page-0-0"></span>**chdir**

WMPRO, WMMINI FW  $>= 1.0$  WMMEGA FW  $>= 2.0$ 

Change uPHP's current directory

# **Description**

int [chdir](#page-0-0) ( string \$directory )

#### **Parameters**

**directory**: The new current directory

#### **Return Value**

Returns 0 on success and -1 on failure

## **Example**

```
<?
//change directory to /logs
chdir("/logs/");
?>
```
### **See Also**

- [getcwd\(\)](http://www.wattmon.com/dokuwiki/uphp/functions/getcwd) Return the current directory
- [mkdir\(\)](http://www.wattmon.com/dokuwiki/uphp/functions/mkdir)  Create a directory as specified by pathname
- [rmdir\(\)](http://www.wattmon.com/dokuwiki/uphp/functions/rmdir) Remove a directory

From: <http://www.wattmon.com/dokuwiki/>- **Wattmon Documentation Wiki**

Permanent link: **<http://www.wattmon.com/dokuwiki/uphp/functions/chdir?rev=1488373142>**

Last update: **2021/09/13 05:56**

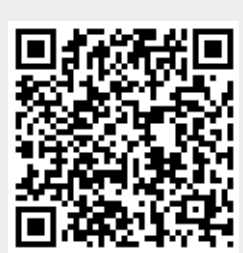